#### BAB IV

### **HASIL PENELITIAN**

#### A. Gambaran Umum Objek Penelitian

1. Lokasi Penelitian

Balai Pengobatan NU Sayyid Abdurrahman didirikan berdasarkan Akta Notaris pada tanggal 19 Juni 1994 , berlokasi dan bertempat di Jl. Masjid No. 11 Kauman Mojoagung, No telpon 0321-6210234

Adapun Balai Pengobatan NU Sayyid Abdurrahman didirikan dengan landasan hukum ; Akta Pendirian dari Notaris Syaiful Rahman, SH No 9 Tanggal 19 Juni 1994.

• Keputusan Menteri Kesehatan Republik Indonesia No W10- 0068HT.01.01-TH 1994 tanggal 08 Juni 1994.

#### a. Susunan Pengurus

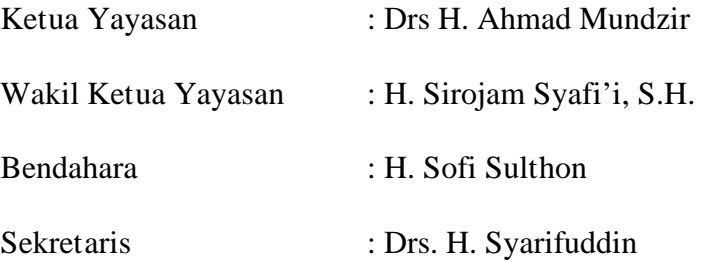

b. Visi BPNU Sayyid Abdurrahman

Menyehatkan masyarakat dan memasyarakatkan kesehatan

#### c. Misi BPNU Sayyid Abdurrahman

1) Sebagai tempat masyarakat untuk mengkonsultasikan masalah kesehatan yang mereka alami.

- 2) Sebagai mitra Pemerintah dalam memberikan pelayanan prefentif dan kuratif serta rehabilitatif.
- 3) Sebagai wujud pengabdian pada masyarakat dengan ikut serta dalam usaha warga untuk meningkatkan derajad kesejahteraan melalui peningkatan kesehatan.
- 4) Menjalankan pengobatan sesuai prosedur, berkualitas dan dapat terjangkau oleh semua kalangan masyarakat.
- 5) Memberikan pelayanan medis dasar yang berbasis Murah Terjangkau

#### B. Penyajian Data

1. Karakteristik Responden

Karakteristik responden yang dilihat dalam penelitian ini meliputi jenis kelamin, usia, pekerjaan, pendidikan terakhir, jumlah kunjungan, status menikah, jumlah anak dan pendapatan perbulan dari masing-masing responden. Untuk pengumpulan data primer dilakukan dengan menyebar kuesioner kepada responden Dalam penelitian ini responden berjumlah 95 orang. Namun di lapangan peneliti menemukan kendala dari beberapa responden. Sehingga kuesioner yang masuk dan dapat diolah berjumlah 83 orang. Dibawah ini akan dijelaskan persentase responden berdasarkan jenis kelamin, usia, pekerjaan, pendidikan terakhir, jumlah kunjungan, status menikah, jumlah anak dan pendapatan dari keseluruhan responden.

## a. Jenis Kelamin

|       |           | Frequency | Percent | Valid Percent | Cumulative<br>Percent |
|-------|-----------|-----------|---------|---------------|-----------------------|
| Valid | laki_laki | 51        | 61,4    | 61,4          | 61,4                  |
|       | perempuan | 32        | 38,6    | 38,6          | 100,0                 |
|       | Total     | 83        | 100,0   | 100,0         |                       |

Tabel 4.1 Karakteristik Responden Berdasarkan Jenis Kelamin

Sumber: hasil olahan SPSS (terlampir)

Dari tabel 4.1 menunjukkan bahwa pengunjung didominasi oleh anggota berjenis kelamin laki-laki. Hal ini dilihat dari keseluruhan responden yang ada, laki-laki sebesar 61,4%.

b. Usia

|       |    |                         |         |               | Cumulative |
|-------|----|-------------------------|---------|---------------|------------|
|       |    | Frequency               | Percent | Valid Percent | Percent    |
| Valid | 1  | 1                       | 1,2     | 1,2           | 1,2        |
|       | 13 | 1                       | 1,2     | 1,2           | 2,4        |
|       | 17 | 1                       | 1,2     | 1,2           | 3,6        |
|       | 19 | 1                       | 1,2     | 1,2           | 4,8        |
|       | 21 | 2                       | 2,4     | 2,4           | 7,2        |
|       | 22 | $\overline{c}$          | 2,4     | 2,4           | 9,6        |
|       | 23 | з                       | 3,6     | 3,6           | 13,3       |
|       | 24 | 1                       | 1,2     | 1,2           | 14,5       |
|       | 25 | з                       | 3,6     | 3,6           | 18,1       |
|       | 26 | 3                       | 3,6     | 3,6           | 21,7       |
|       | 29 | 6                       | 7,2     | 7,2           | 28,9       |
|       | 30 | 1                       | 1,2     | 1,2           | 30,1       |
|       | 31 | $\overline{c}$          | 2,4     | 2,4           | 32,5       |
|       | 33 | 1                       | 1,2     | 1,2           | 33,7       |
|       | 36 | 1                       | 1,2     | 1,2           | 34,9       |
|       | 37 | 1                       | 1,2     | 1,2           | 36,1       |
|       | 38 | 2                       | 2,4     | 2,4           | 38,6       |
|       | 39 | 4                       | 4,8     | 4,8           | 43,4       |
|       | 40 | з                       | 3,6     | 3,6           | 47,0       |
|       | 41 | 2                       | 2,4     | 2,4           | 49,4       |
|       | 42 | 3                       | 3,6     | 3,6           | 53,0       |
|       | 43 | $\overline{\mathbf{c}}$ | 2,4     | 2,4           | 55,4       |
|       | 44 | $\overline{\mathbf{2}}$ | 2,4     | 2,4           | 57,8       |
|       | 45 | 3                       | 3,6     | 3,6           | 61,4       |
|       | 46 | $\overline{\mathbf{c}}$ | 2,4     | 2,4           | 63,9       |
|       | 47 | 1                       | 1,2     | 1,2           | 65,1       |
|       | 49 | 4                       | 4,8     | 4,8           | 89,9       |

Tabel 4.2 Karakteristik Responden Berdasarkan Usia

| 51             | $\overline{2}$           | 2,4   | 2,4     | 72,3            |
|----------------|--------------------------|-------|---------|-----------------|
| 62             | $\overline{\phantom{a}}$ | 1,2   | 1,2     | 73,5            |
| 63             | $\overline{\mathcal{L}}$ | 1,2   | 1,2     | 74,7            |
| 55             | $\overline{\mathcal{L}}$ | 1,2   | 1,2     | 75,9            |
| $\sigma$       | 3                        | 3,6   | $3,\!6$ | 79,5            |
| ${\bf 50}$     | $\overline{\mathbf{4}}$  | 4,8   | 4,8     | 84,3            |
| 61             | 4                        | 4,8   | 4,8     | 89,2            |
| 65             | $\overline{2}$           | 2,4   | 2,4     | 91,6            |
| $66\,$         | $\overline{\phantom{a}}$ | 1,2   | 1,2     | $92,\!8$        |
| 67             | $\overline{2}$           | 2,4   | 2,4     | $\mathfrak{G}2$ |
| 68             | $\overline{\mathbf{1}}$  | 1,2   | 1,2     | 96,4            |
| 69             | $\overline{\mathcal{L}}$ | 1,2   | 1,2     | 97,6            |
| $\overline{I}$ | $\overline{\phantom{a}}$ | 1,2   | 1,2     | 98,8            |
| 72             | $\overline{\mathcal{L}}$ | 1,2   | 1,2     | 100,0           |
| Total          | 83                       | 400,0 | 100,0   |                 |

Tabel 4.2 (Lanjutan) Karakteristik Responden Berdasarkan Usia

Sumber: hasil olahan SPSS (terlampir)

Dari tabel 4.2 menunjukkan bahwa pengunjung didominasi oleh pengunjung dengan umur 29 tahun.Hal ini dilihat dari keseluruhan responden yang ada, 29 tahun sebesar 7,2%.

## c. Profesi

|       | <b>IMPORTANT RESPONDED DEPOSITION I</b> TOTEST |           |         |               |            |  |  |
|-------|------------------------------------------------|-----------|---------|---------------|------------|--|--|
|       |                                                |           |         |               | Cumulative |  |  |
|       |                                                | Frequency | Percent | Valid Percent | Percent    |  |  |
| Valid | PNS                                            | 19        | 22,9    | 22,9          | 22,9       |  |  |
|       | Wiraswasta                                     | 39        | 47,0    | 47,0          | 8,98       |  |  |
|       | Swasta                                         | 11        | 13,3    | 13,3          | 83,1       |  |  |
|       | Petani                                         | 2         | 2,4     | 2,4           | 85,5       |  |  |
|       | TNI/POLRI                                      | 2         | 2,4     | 2,4           | 88,0       |  |  |
|       | Lain-lain                                      | 10        | 12,0    | 12,0          | 100,0      |  |  |
|       | Total                                          | 83        | 100,0   | 100,0         |            |  |  |

Tabel 4.3 Karakteristik Responden Berdasarkan Profesi

Sumber: hasil olahan SPSS (terlampir)

Dari tabel 4.3 menunjukkan bahwa pengunjung didominasi oleh anggota berprofesi wiraswasta. Hal ini dilihat dari keseluruhan responden yang ada, wiraswasta sebesar 47%.

## d. Pendidikan Terakhir

|       | <i><b>IRGINICITION</b></i> Responsent<br>$20$ or $\alpha$ <sub>0</sub> $\alpha$ <sub>1</sub> $\alpha$ <sub>1</sub> $\alpha$ <sub>1</sub> $\alpha$ <sub>1</sub> |           |         |               |                     |  |  |
|-------|----------------------------------------------------------------------------------------------------|-----------|---------|---------------|---------------------|--|--|
|       |                                                                                                    | Frequency | Percent | Valid Percent | Clumulative Percent |  |  |
| Valid | SD.                                                                                                    | 2         | 2,4     | 2,4           | 2,4                 |  |  |
|       | SMP                                                                                                    |           | 8,4     | 8,4           | 10,8                |  |  |
|       | SMA                                                                                                    | 39        | 47,0    | 47,0          | 57,8                |  |  |
|       | Diploma                                                                                                    |           | 1,2     | 1,2           | 59,0                |  |  |
|       | Sarjana                                                                                                    | 32        | 38,6    | 38,6          | 97,6                |  |  |
|       | Lain-lain                                                                                                    | 2         | 2,4     | 2,4           | 100,0               |  |  |
|       | Total                                                                                                    | 83        | 100,0   | 100,0         |                     |  |  |

Tabel 4.4 Karakteristik Responden Berdasarkan Pendidikan Terakhir

Sumber: hasil olahan SPSS (terlampir)

Dari tabel 4.4 menunjukkan bahwa pengunjung didominasi oleh anggota dengan pendidikan terakhir adalah SMA. Hal ini dilihat dari keseluruhan responden yang ada, yang berpendidikan SMA sebesar 47%.

## e. Jumlah Kunjungan

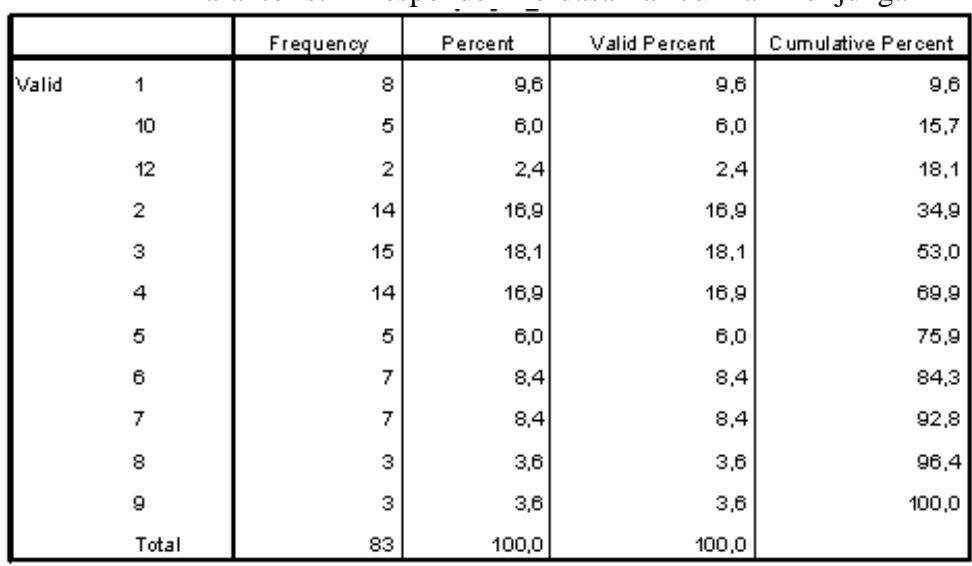

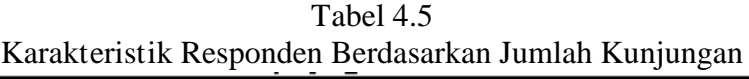

Sumber: hasil olahan SPSS (terlampir)

Dari tabel 4.5 menunjukkan bahwa pengunjung paling banyak berkunjung 3

kali. Hal ini dilihat dari keseluruhan responden yang ada, pengunjung yang berkunjung 3 kali sebesar 18,1%.

## f. Status menikah

|       |               |           |         |               | Cumulative |
|-------|---------------|-----------|---------|---------------|------------|
|       |               | Frequency | Percent | Valid Percent | Percent    |
| Valid | menikah       | 69        | 83,1    | 83,1          | 83,1       |
|       | belum menikah | 14        | 16,9    | 16,9          | 100,0      |
|       | Total         | 83        | 100,0   | 100,0         |            |

Tabel 4.6 Karakteristik Responden Berdasarkan Status Menikah

Sumber: hasil olahan SPSS (terlampir)

Dari tabel 4.6 menunjukkan bahwa pengunjung didominasi oleh anggota yang sudah menikah. Hal ini dilihat dari keseluruhan responden yang ada, yang sudah menikah sebesar 83,1%.

g. Jumlah Anak

|       |       | Frequency      | Percent | Valid Percent | Clumulative Percent |
|-------|-------|----------------|---------|---------------|---------------------|
| Valid | 0     | 17             | 20,5    | 20,5          | 20,5                |
|       | 1     | 13             | 15,7    | 15,7          | 36,1                |
|       | 2     | 16             | 19,3    | 19,3          | 55,4                |
|       | з     | 15             | 18,1    | 18,1          | 73,5                |
|       | 4     | 10             | 12,0    | 12,0          | 85,5                |
|       | 5     | 5              | 6,0     | 6,0           | 91,6                |
|       | 6     | 4              | 4,8     | 4,8           | 96,4                |
|       | 8     | $\overline{2}$ | 2,4     | 2,4           | 98,8                |
|       | 9     | 1              | 1,2     | 1,2           | 100,0               |
|       | Total | 83             | 100,0   | 100,0         |                     |

Tabel 4.7 Karakteristik Responden Berdasarkan Jumlah Anak

Sumber: hasil olahan SPSS (terlampir)

Dari tabel 4.7 menunjukkan bahwa pengunjung didominasi oleh anggota yang tidak memiliki anak. Hal ini dilihat dari keseluruhan responden yang tidak memiliki anak sebesar 20,5%.

## h. Pendapatan

|       |                     |           |         |               | Cumulative |
|-------|---------------------|-----------|---------|---------------|------------|
|       |                     | Frequency | Percent | Valid Percent | Percent    |
| Valid | Belum Berpendapatan | 6         | 7,2     | 7,2           | 7,2        |
|       | $\leq$ Rp1.000.000  | 5         | 6,0     | 6,0           | 13,3       |
|       | Rp1.000.000 s/d Rp  | 31        | 37,3    | 37,3          | 50,6       |
|       | 3,000,000           |           |         |               |            |
|       | $>$ Rp3.000.000     | 41        | 49,4    | 49,4          | 100,0      |
|       | Total               | 83        | 100,0   | 100,0         |            |

Tabel 4.8 Karakteristik Responden Berdasarkan Pendapatan

Sumber: hasil olahan SPSS (terlampir)

Dari tabel 4.8 menunjukkan bahwa pengunjung didominasi oleh anggota yang berpendapatan lebih dari Rp. 3.000.000,00 per bulan. Hal ini dilihat dari keseluruhan responden yang berpendapatan lebih dari Rp. 3.000.000,00 per bulan sebesar 49,4%.

## i. Alamat

|       |                | Frequency | Percent | Valid Percent | C umulative<br>Percent |
|-------|----------------|-----------|---------|---------------|------------------------|
| Valid | Mojoagung      | 75.       | 90,4    | 90,4          | 90,4                   |
|       | Luar Mojoagung | 8         | 9,6     | 9,6           | 100,0                  |
|       | Total          | 83        | 100,0   | 100,0.        |                        |

Tabel 4.9 Karakteristik Responden Berdasarkan Alamat

Sumber: hasil olahan SPSS (terlampir)

Dari tabel 4.9 menunjukkan bahwa pengunjung didominasi oleh anggota yang beralamat di Mojoagung. Hal ini dilihat dari keseluruhan responden yang beralamat di Mojoagung sebesar 90,4%.

#### 2. Hasil Analisis Data

a. Uji Validitas

Uji ini dilakukan untuk mengetahui validitas butir-butir pertanyaan dari hasil kuesioner. Pengujian ini akan dilakukan dengan teknik Corrected Item-Total Correlation. Jika  $r_{\text{hitung}} > r_{\text{table}}$  berarti (butir soal) valid dan sebaliknya jika  $r_{\text{hitung}} < r_{\text{table}}$  berarti (butir soal) tidak valid. Uji ini pada SPSS 18 dapat dilihat pada kolom Corrected Item-Total Correlation yang merupakan nilai rhitung untuk masing-masing pertanyaan. Apabila rhitung berada di atas rtabel berarti valid. Dengan demikian, jika rhitung  $\mathcal{D}$ ,213 berarti pertanyaan tersebut valid, dan jika  $r_{\text{hitung}}$   $\Phi$ ,213 berarti tidak valid. ( $r_{\text{table}}$  terlampir)

## 1. Daya Tanggap

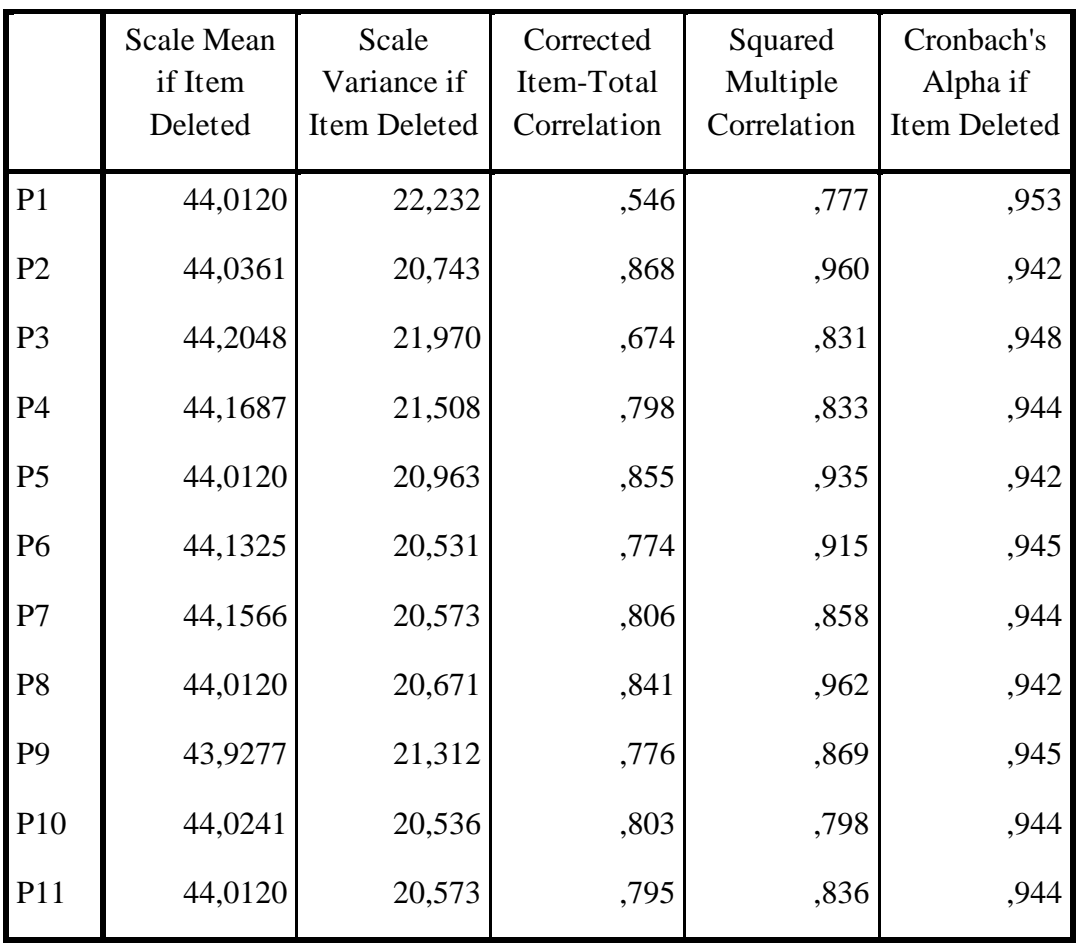

## Tabel 4.10 Hasil Uji Validitas Variabel Daya Tanggap Item-Total Statistics

Sumber: hasil olahan SPSS

Uji validitas pada variabel daya tanggap dapat dilihat di atas, tampak bahwa nilai Corrected Item – Total Correlation masing-masing item pertanyaan menunjukkan angka yang melebihi dari rtabel 0,213. Hal tersebut berarti masingmasing item pertanyaan dapat dikatakan valid.

## 2. Jaminan

## Tabel 4.11 Hasil Uji Validitas Variabel Jaminan

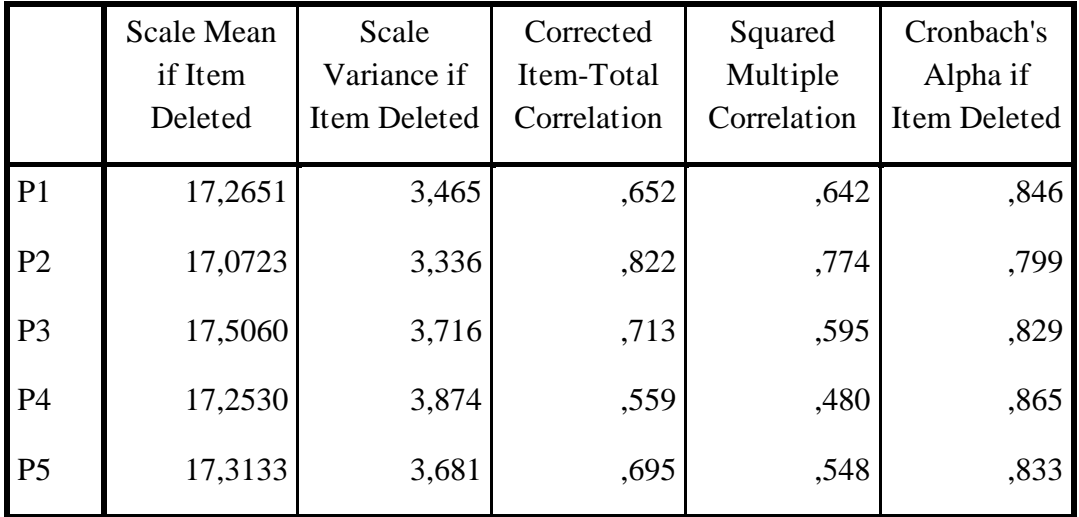

## Item-Total Statistics

Sumber: hasil olahan SPSS

Uji validitas pada variabel jaminan dapat dilihat di atas, tampak bahwa nilai Corrected Item – Total Correlation masing-masing item pertanyaan menunjukkan angka yang melebihi dari rtabel 0,213. Hal tersebut berarti masing-masing item pertanyaan dapat dikatakan valid yaitu mampu mengukur variabel jaminan.

3. Bukti Fisik

## Tabel 4.12 Hasil Uji Validitas Variabel Bukti Fisik

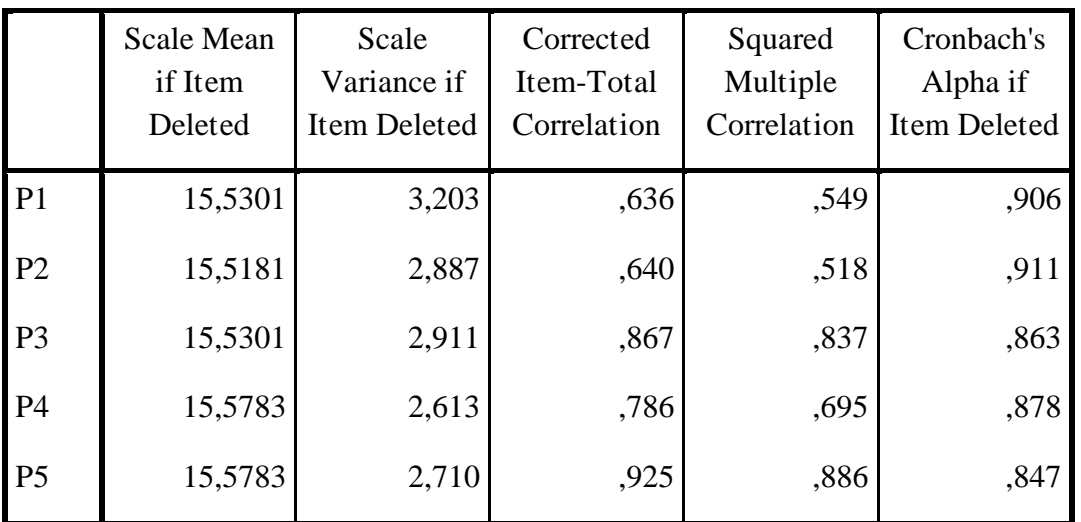

#### Item-Total Statistics

Sumber: hasil olahan SPSS

Uji validitas pada variabel bukti fisik dapat dilihat di atas, tampak bahwa nilai Corrected Item – Total Correlation masing-masing item pertanyaan menunjukkan angka yang melebihi dari rtabel 0,213. Hal tersebut berarti masingmasing item pertanyaan dapat dikatakan valid yaitu mampu mengukur variabel bukti fisik.

4. Empati

## Tabel 4.13 Hasil Uji Validitas Variabel Empati

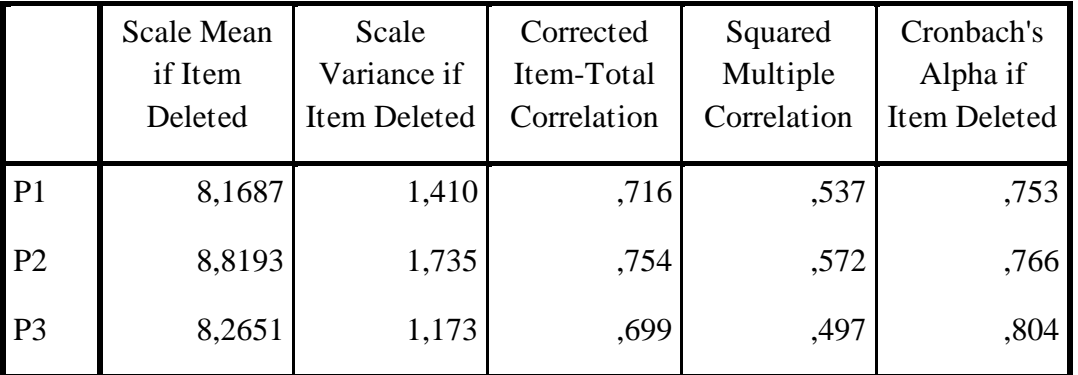

#### Item-Total Statistics

Sumber: hasil olahan SPSS

Uji validitas pada variabel empati dapat dilihat di atas, tampak bahwa nilai Corrected Item – Total Correlation masing-masing item pertanyaan menunjukkan angka yang melebihi dari rtabel 0,213. Hal tersebut berarti masing-masing item pertanyaan dapat dikatakan valid yaitu mampu mengukur variabel empati.

## 5. Kehandalan

Tabel 4.14 Hasil Uji Validitas Variabel Kehandalan

|                | <b>Scale Mean</b><br>if Item<br>Deleted | Scale<br>Variance if<br>Item Deleted | Corrected<br>Item-Total<br>Correlation | Squared<br>Multiple<br>Correlation | Cronbach's<br>Alpha if<br>Item Deleted |
|----------------|-----------------------------------------|--------------------------------------|----------------------------------------|------------------------------------|----------------------------------------|
| P <sub>1</sub> | 12,4337                                 | 3,078                                | ,837                                   | ,727                               | ,842                                   |
| P <sub>2</sub> | 12,5301                                 | 3,277                                | ,804                                   | ,680                               | ,854                                   |
| P <sub>3</sub> | 12,5301                                 | 3,179                                | ,854                                   | ,775                               | ,834                                   |
| <b>P4</b>      | 12,5301                                 | 4,155                                | ,609                                   | ,384                               | ,920                                   |

#### Item-Total Statistics

Sumber: hasil olahan SPSS

Uji validitas pada variabel kehandalan dapat dilihat di atas, tampak bahwa nilai Corrected Item – Total Correlation masing-masing item pertanyaan menunjukkan angka yang melebihi dari rtabel 0,213. Hal tersebut berarti masingmasing item pertanyaan dapat dikatakan valid yaitu mampu mengukur variabel kehandalan.

6. Kepuasan Pasien

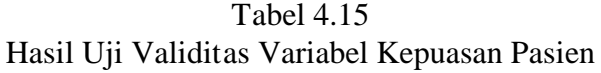

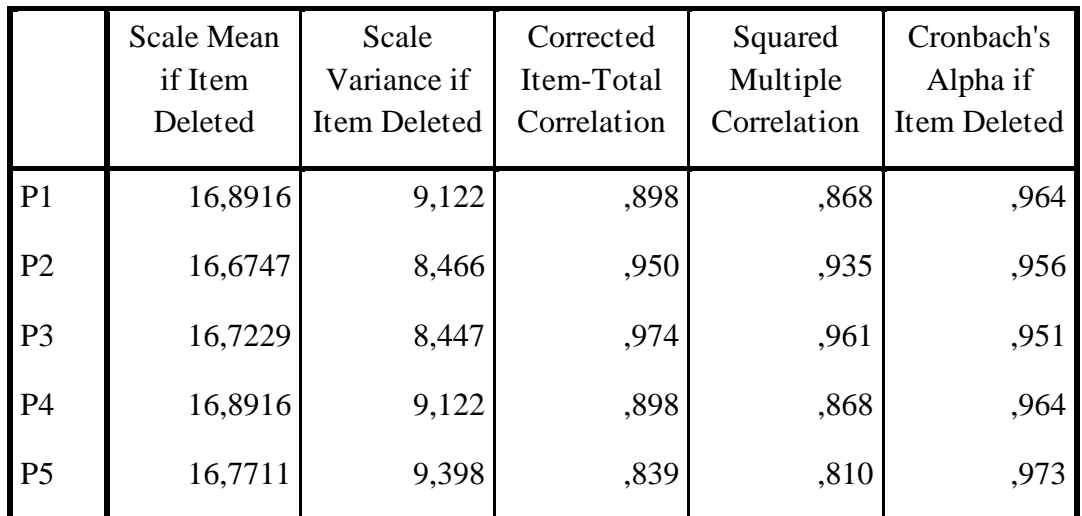

## Item-Total Statistics

Sumber: hasil olahan SPSS

Uji validitas pada variabel kepuasan pasien dapat dilihat di atas, tampak bahwa nilai Corrected Item - Total Correlation masing-masing item pertanyaan menunjukkan angka yang melebihi dari rtabel 0,213. Hal tersebut berarti masing-masing item pertanyaan dapat dikatakan valid yaitu mampu mengukur variabel kepuasan pasien.

b. Uji Reliabilitas

Uji reliabilitas dilakukan untuk mengetahui konsistensi hasil pengukuran variabel.Uji reliabilitas adalah tingkat ketepatan, ketelitian atau keakuratan sebuah instrumen. Instrumen yang sudah dapat dipercaya atau reliabel akan menghasilkan data yang dapat dipercaya juga. Suatu konstruk atau variabel dikatakan reliabel jika memberikan nilai alpha cronbach > 0,60.

|                    | TIASII UJI NEIIAVIIITAS |            |
|--------------------|-------------------------|------------|
| Varibel            | Cronbach Alpha          | Keterangan |
| Daya Tanggap       | 0,950                   | Reliabel   |
| Jaminan            | 0,864                   | Reliabel   |
| <b>Bukti Fisik</b> | 0,903                   | Reliabel   |
| Empati             | 0,836                   | Reliabel   |
| Kehandalan         | 0,897                   | Reliabel   |
| Kepuasan Pasien    | 0,969                   | Reliabel   |

Tabel 4.16 Hasil Uji Reliabilitas

Sumber: Hasil olahan SPSS (terlampir)

Uji reliabilitas pada variabel penelitian dapat dilihat pada tabel di atas, tampak bahwa nilai Cronbach Alpha masing-masing variabel menunjukkan angka yang melebihi dari 0,60. Hal tersebut berarti semua variabel dalam penelitian ini adalah reliable. [47](#page-21-0)

#### c. Uji Asumsi Klasik

 Untuk mengetahui apakah koefisien regresi yang didapat itu bisa diterima, maka perlu melakukan pengujian terhadap kemungkinan adanya pelanggaran asumsi klasik. Adapun asumsi klasik dalam kasus ini :

#### 1. Uji Normalitas

1

 Uji normalitas pada model regresi digunakan untuk menguji apakah nilai residual yang dihasilkan dari regresi terdistribusi secara normal atau tidak. Metode uji normalitas yaitu dengan melihat penyebaran data pada sumber diagonal grafik normal yaitu dengan uji one sample kolmogorov sminov. KS digunakan untuk mengetahui apakah distribusi risedual terdistribusi normal atau tidak, resedual berdistribusi normal jika nilai signifkansi kurang dari 0,05

Tabel 4.17 Uji Normalitas KS One-Sample Kolmogorov-Smirnov Test

| Daya_Tangg<br>ap | Jaminan | Bukti_Fisi |
|------------------|---------|------------|
| $\Omega$<br>്    | 83      | oο<br>09   |

<span id="page-21-0"></span><sup>47</sup> Dwi priyanto, 2009, *Mandiri Belajar SPSS,* PT. Buku Kita, Jakarta, hal. 33

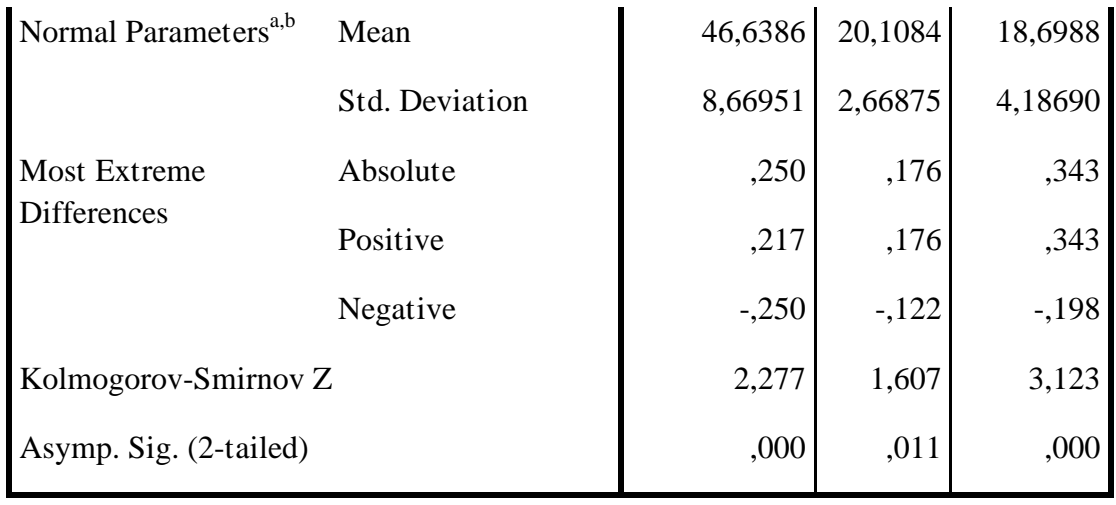

Sumber: hasil olahan SPSS

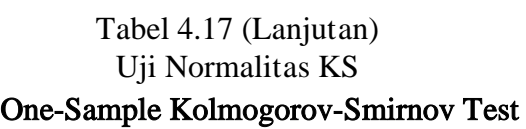

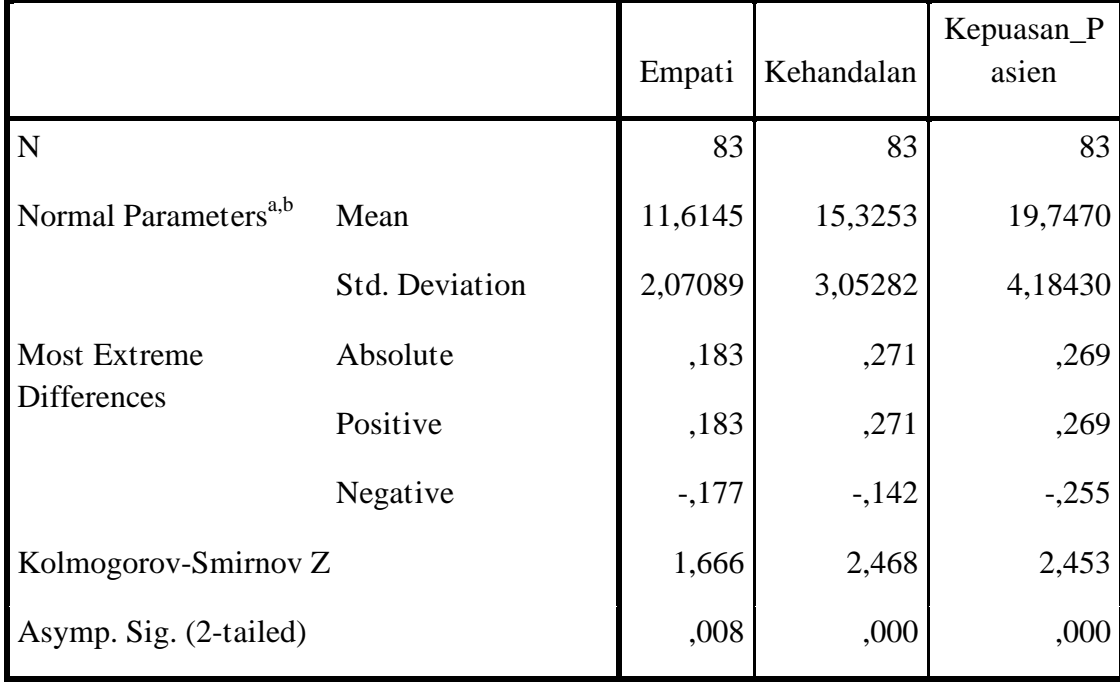

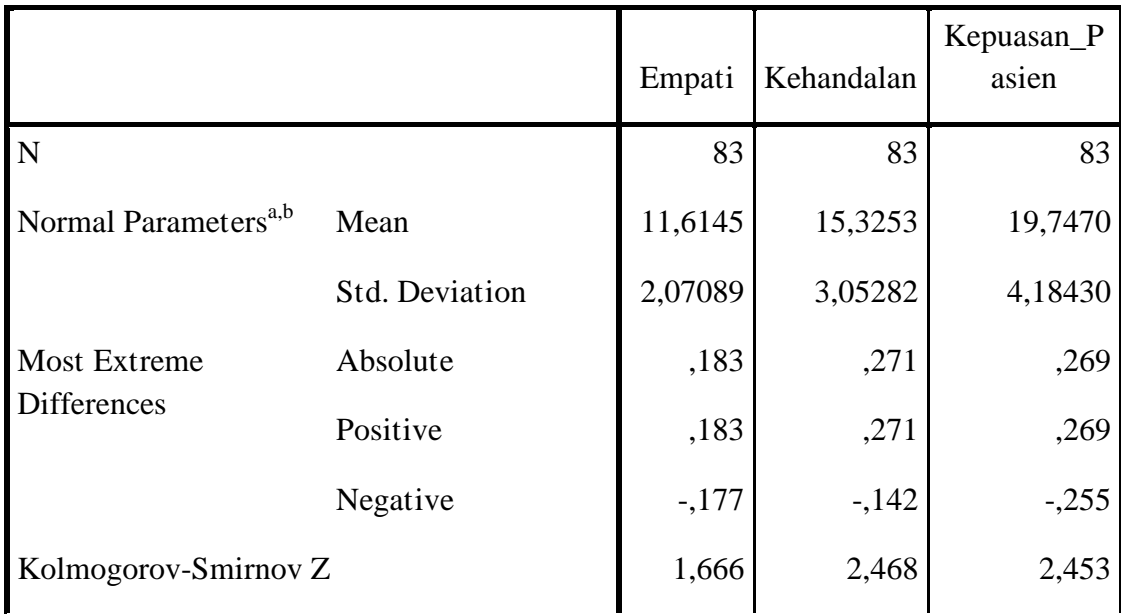

### One-Sample Kolmogorov-Smirnov Test

a. Test distribution is Normal.

b. Calculated from data.

2. Uji Multikolinieritas

Uji multikolinieritas adalah keadaan dimana pada model regresi ditemukan adanya korelasi yang sempurna atau mendekati sempurna antara variabel independen. Pada model regresi yang baik seharusnya tidak terjadi korelasi yang sempurna diantara variabel bebas, metode uji multikolonieritas yaitu dengan melihat nilai Tolerance dan Inflation Factor (VIF)

> Tabel 4.18 Uji Multikolonieritas  $Coefficients<sup>a</sup>$

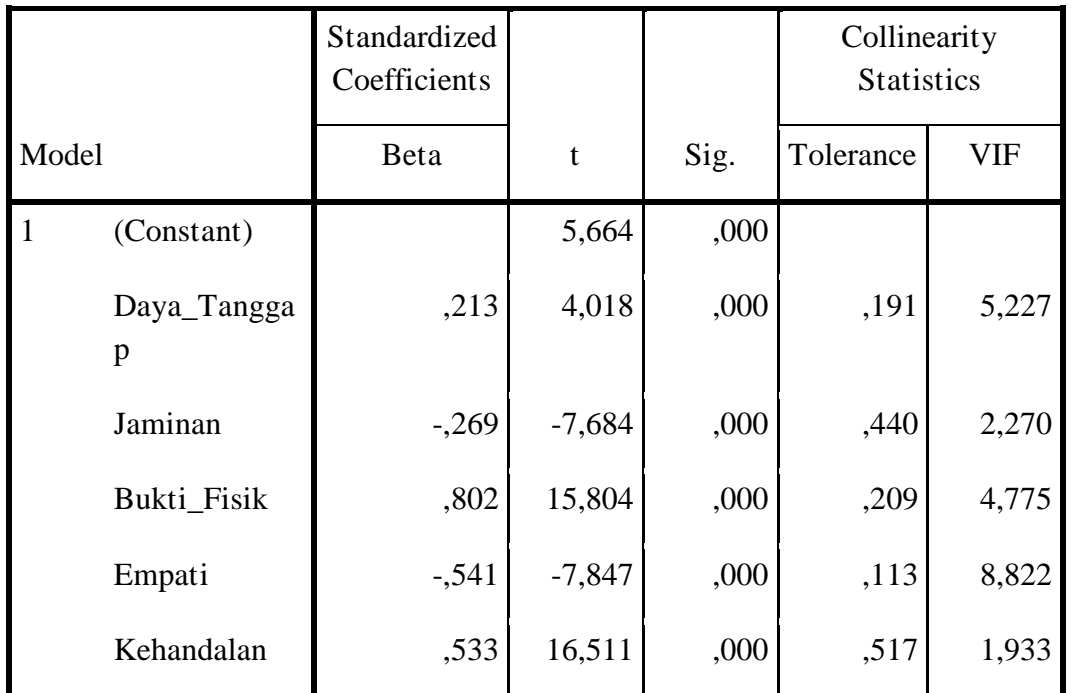

Sumber: hasil olahan SPSS

 Berdasarkan hasil uji multikolonieritas dengan menggunakan program SPSS, menunjukkan bahwa nilai dari tolerance dan VIF untuk variabel Daya Tanggap, Jaminan, Bukti Fisik, Empati dan Kehandalan menunjukkan nilai yang sama. Dari kriteria pengujian multikolonieritas menunjukkan bahwa semua nilai tolerance lebih besar dari nilai default yang ditentukan sebesar 0.10<sup>[48](#page-24-0)</sup> sehingga dapat disimpulkan bahwa nilai Daya Tanggap, Jaminan, Bukti Fisik, Empati dan Kehandalan dengan kesimpulan bahwa dalam uji multikolinieritas, telah memenuhi persyaratan ambang toleransi dan nilai VIF, artinya bahwa variabel bebas terhadap variabel terikat tidak terjadi multikolonieritas. Dengan demikian dapat dilakukan kepada langkah perhitungan selanjutnya yaitu uji hiteroskodestisitas

#### 3. Uji Heteroskedastisitas

1

 Uji heteroskedastisitas diuji koefisien korelasi Rank Sperman yaitu mengkorelasikan antara absolute residual hasil regresi dengan semua variabel bebas, bila probabilitas hasil korelasi lebil kecil dari 0,05 (5%) maka persamaan regresi tersebut mengandung heteroskedastisitas dan sebaliknya berarti non

<span id="page-24-0"></span><sup>48</sup> Dwi priyanto, 2009, *Mandiri Belajar SPSS,* PT. Buku Kita, Jakarta, hal. 42

heteroskedastisitas untuk lebih jelasnya dapat dilihat pada tabel hasil uji heter dibawah ini :

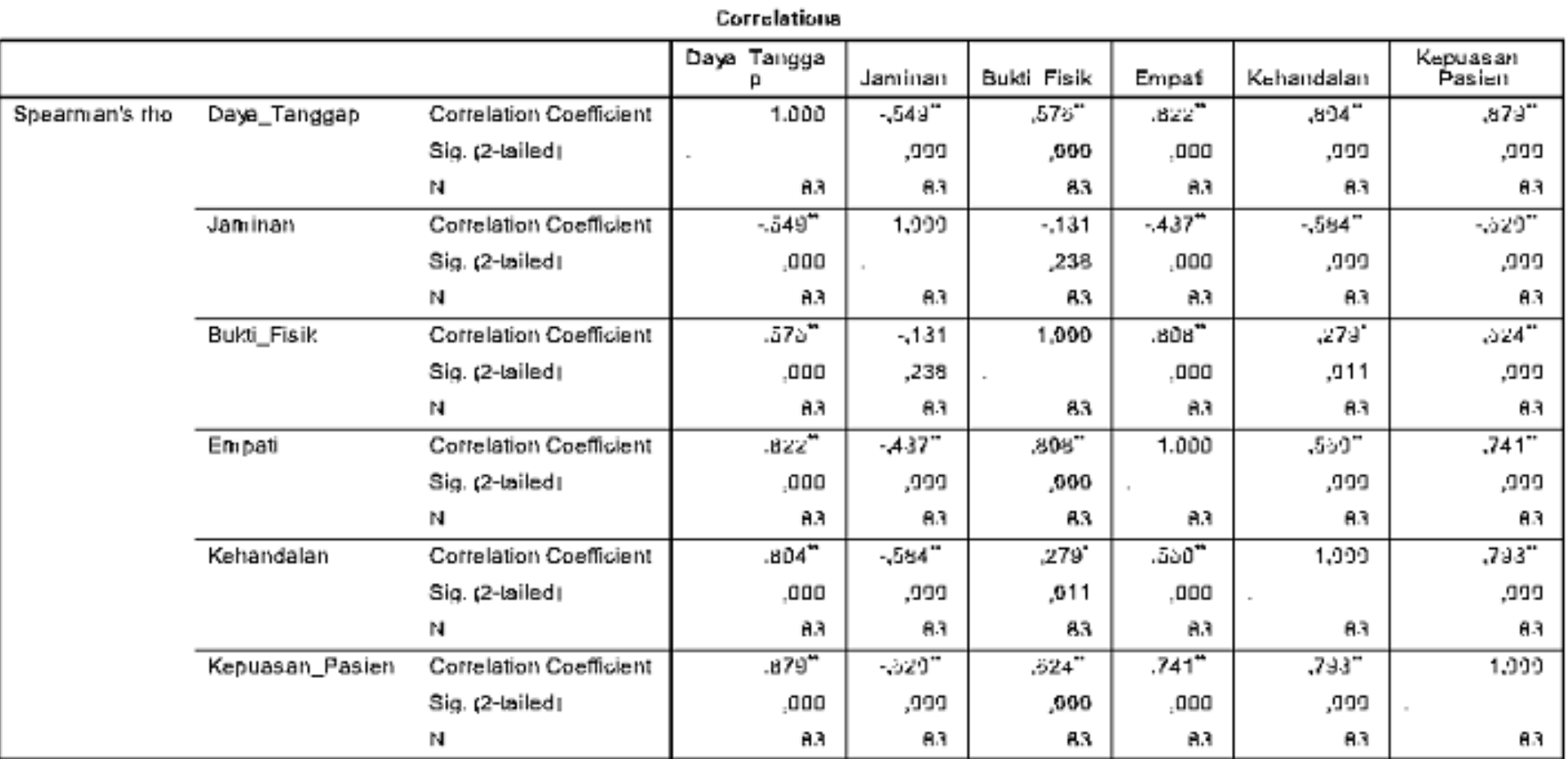

# Tabel 4.19 Hasil Uji Heteroskedastisitas

<sup>\*\*</sup>. Correlation is significant at the 0.01 level (2-tailed).<br><sup>\*</sup>. Correlation is significant at the 0.05 level (2-tailed).<br>Sumber: hasil olahan SPSS

Dari tabel hasil heterokedastisitas diatas dapat diketahui nilai signifikan dari variabel independen yang terdiri dari Daya Tanggap, Jaminan, Bukti Fisik, Empati dan Kehandalan lebih besar dari 0,05 dengan demikian dapat diasumsikan tidak terjadi heterokedastisitas dan dapat dilakukan kepada langkah perhitungan selanjutnya yaitu uji Autokorelasi

4. Uji Autokorelasi

 Uji autokorelasi adalah keadaan dimana pada model regresi ada korelasi antara residual pada periode t dengan residual pada periode sebelumnya (t-1) model regresi yang baik adalah yang tidak terdapat masalah autokorelasi, metode pengujian menggunakan uji Durbin-Watson (DW test).

Tabel 4.20 Hasil Uji Autokorelasi Model Summary<sup>b</sup>

| Model | R                   | R Square | Adjusted R<br>Square | Std. Error of<br>the Estimate | Durbin-Watson |
|-------|---------------------|----------|----------------------|-------------------------------|---------------|
|       | $.979$ <sup>a</sup> | .958     | .956                 | ,88027                        | 2,065         |

a. Predictors: (Constant), Kehandalan, Bukti\_Fisik, Jaminan, Daya\_Tanggap, Empati

b. Dependent Variable: Kepuasan\_Pasien

Dari tabel hasil uji autokorelasi DW diatas dapat diketahui nilai DW sebesar 2,065 lebih besar dari 0,05 (5%). Dengan demikian dapat disimpulkan bahwa tidak terjadi autokorelasi dan dapat dilakukan kepada langkah uji selanjutnya

d. Analisis Regresi Linier Berganda

Regresi linier berganda digunakan untuk memeriksa kuatnya hubungan antara variabel bebas dengan variabel terikat. Persamaan regresi linier berganda merupakan persamaan regresi dengan menggunakan dua atau lebih variabel bebas. Berdasarkan perhitungan regresi linier berganda antara Daya Tanggap(X1), Jaminan(X2), Bukti Fisik(X3), Empati(X4), Kehandalan(X5) terhadap Kepuasan Pasien(Y), dengan dibantu program SPSS 18 dalam proses perhitungannya dapat diperoleh hasil persamaan sebagai berikut :

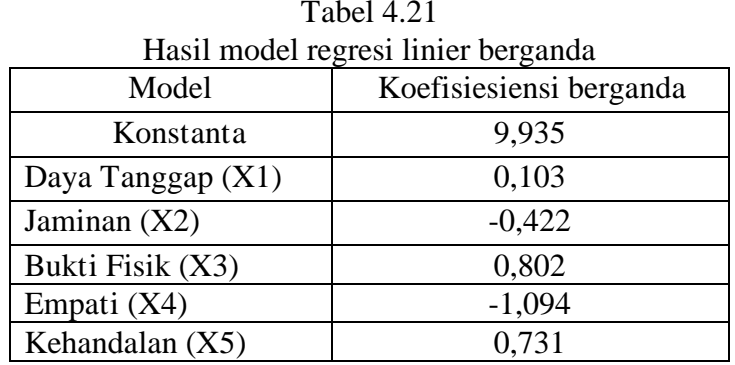

Sumber : hasil olahan SPSS (terlampir)

Maka persamaan regresi yang dihasilkan adalah :

 $Y = 9,935 + 0,103 - 0,422 + 0,802 - 1,094 + 0,731$ 

Hasil persamaan regresi berganda tersebut diatas memberikan pengertian bahwa :

- 1) Nilai konstanta (a) yang dihasilkan sebesar 9,935 hal ini menunjukkan bahwa besarnya Kepuasan Pasien (Y) adalah 9,935 jika variabel X1, X2, X3, X4 dan X5 adalah konstanta maka tidak akan ada Kepuasan Pasien.
- 2) Koefisien regresi pada variabel Daya Tanggap (X1) adalah positif yaitu sebesar 0,103 artinya bahwa setiap penigkatan variabel Daya Tanggap (X1) yang naik satu satuan, maka secara langsung akan berpengaruh positif terhadap Kepuasan Pasien sebesar 0,103 dengan asumsi variabel X2, X3, X4 dan X5 adalah konstanta.
- 3) Koefisiensi regresi pada variabel Jaminan (X2) adalah negatif yaitu sebesar 0,422 artinya bahwa setiap peningkatan variabel Jaminan (X2) yang naik satu satuan, maka secara langsung akan berpengaruh negatif terhadap Kepuasan Pasien sebesar 0,422 dengan asumsi variabel X1, X3, X4 dan X5 adalah konstanta.
- 4) Koefisien regresi pada variabel Bukti Fisik (X3) adalah positif yaitu sebesar 0,802 artinya bahwa setiap penigkatan variabel Bukti Fisik (X3) yang naik satu satuan, maka secara langsung akan berpengaruh positif terhadap Kepuasan Pasien sebesar 0,802 dengan asumsi variabel X1, X2, X4 dan X5 adalah konstanta.
- 5) Koefisiensi regresi pada variabel Empati (X4) adalah negatif yaitu sebesar 1,094 artinya bahwa setiap peningkatan variabel Empati (X4) yang naik satu satuan, maka secara langsung akan berpengaruh negatif terhadap Kepuasan Pasien sebesar 1,094 dengan asumsi variabel X1, X2, X3, dan X5 adalah konstanta.
- 6) Koefisiensi regresi pada variabel Kehandalan (X5) adalah positif yaitu sebesar 0,731 artinya bahwa setiap peningkatan variabel Kehandalan (X5) yang naik satu satuan, maka secara langsung akan berpengaruh positif terhadap Kepuasan Pasien sebesar 0,731 dengan asumsi variabel X1, X2, X3, dan X4 adalah konstanta.
- e. Analisis Korelasi Ganda

Analisis ini digunakan untuk mengetahui hubungan antara dua atau lebih variabel independen  $(X_1, X_2,...X_n)$  terhadap variabel dependen (Y) secara

serentak. Koefisien ini menunjukkan seberapa besar hubungan yang terjadi antara variabel independen  $(X_1, X_2,...X_n)$  secara serentak terhadap variabel dependen (Y). nilai R berkisar antara 0 sampai 1, nilai semakin mendekati 1 berarti hubungan yang terjadi semakin kuat, sebaliknya nilai semakin mendekati 0 maka hubungan yang terjadi semakin lemah.

Pedoman untuk memberikan interpretasi koefisien korelasi sebagai berikut:

> $0,00 - 0,199 =$  sangat rendah  $0,20 - 0,399$  = rendah  $0,40 - 0,599 =$  sedang  $0,60 - 0,799 =$ kuat  $0,80 - 1,000 =$  sangat kuat

Dari hasil analisis, hasil dapat dilihat sebagai berikut:

#### Tabel 4.22 Hasil analisis korelasi ganda

#### **Model Summary<sup>b</sup>**

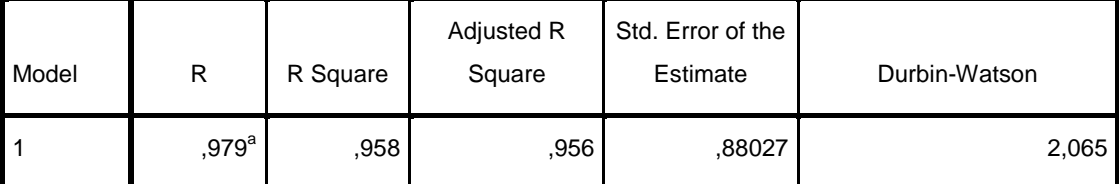

a. Predictors: (Constant), Kehandalan, Bukti\_Fisik, Jaminan, Daya\_Tanggap, Empati

b. Dependent Variable: Kepuasan\_Pasien

Berdasarkan tabel diatas diperoleh angka R sebesar 0,979 Hal ini menunjukkan bahwa terjadi hubungan yang sangat kuat antara Daya Tanggap, Jaminan, Bukti Fisik, Empati dan Kehandalan terhadap Kepuasan Pasien.

Karena nilai koefisien korelasi menunjukkan nilai 0,979 berada antara 0,80 – 1,000.

f. Analisis determinasi  $(R^2)$ 

Analisis determinasi  $(R^2)$  dalam regresi linier berganda digunakan untuk mengetahui prosentase pengaruh variabel independen  $(X_1, X_2, ..., X_n)$  secara serentak terhadap variabel dependen (Y). Berikut adalah hasil dari analisis determinasi:

Tabel 4.23 Hasil analisis determinasi

**Model Summary**<sup>b</sup>

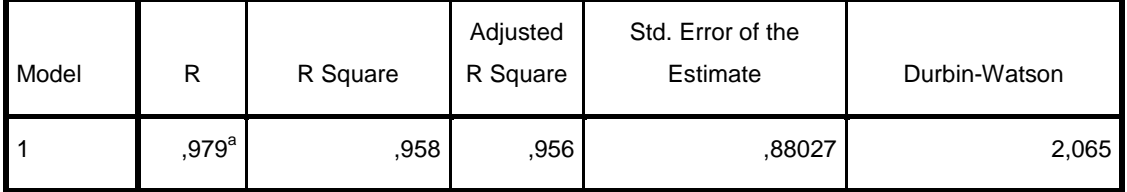

a. Predictors: (Constant), Kehandalan, Bukti\_Fisik, Jaminan, Daya\_Tanggap, Empati

b. Dependent Variable: Kepuasan\_Pasien

Dari tabel diatas diperoleh angka R<sup>2</sup> (R *square*) sebesar 0.958 atau (95,8%). Hal ini menunjukkan bahwa prosentase pengaruh variabel independen (Daya Tanggap, Jaminan, Bukti Fisik, Empati dan Kehandalan) terhadap variabel dependen (Kepuasan Pasien) sebesar 95,8%. Sedangkan sisanya sebesar 4,2% dipengaruhi atau dijelaskan oleh variabel lain yang tidak dimasukkan dalam model penelitian ini.

## C. Pengujian Hipotesis

1. Uji F

 Uji simultan bertujuan untuk menguji apakah antara variabel Daya Tanggap (X1), Jaminan (X2), Bukti Fisik (X3), Empati (X4), dan Kehandalan (X5) berpengaruh secara simultan terhadap variabel Kepuasan Pasien (Y). Hasil uji F dapat dilihat pada tabel dibawah ini :

Tabel 4.24 Hasil Uji Simultan ANOVA<sup>b</sup>

| Model |            | Sum of<br>Squares | Df | Mean<br>Square | $\mathbf F$ | Sig.              |
|-------|------------|-------------------|----|----------------|-------------|-------------------|
|       | Regression | 1376,022          |    | 275,204        | 355,161     | ,000 <sup>a</sup> |
|       | Residual   | 59,665            | 77 | ,775           |             |                   |
|       | Total      | 1435,687          | 82 |                |             |                   |

a. Predictors: (Constant), Kehandalan, Bukti\_Fisik, Jaminan, Daya\_Tanggap, Empati

#### b. Dependent Variable: Kepuasan\_Pasien

 Berdasarkan tabel hasil uji F diatas F hitung yang dihasilkan sebesar 355,161 dengan p-value (sig ) sebesar 0,000 (kurang dari 0,05), hal ini dapat diartikan bahwa pengaruh antara Daya Tanggap (X1), Jaminan (X2), Bukti Fisik (X3), Empati (X4), dan Kehandalan (X5) secara bersama-sama atau simultan mempunyai pengaruh yang signifikan terhadap Kepuasan Pasien (Y)

2. Uji t

 Uji t digunakan untuk mengetahui apakah masing-masing variabel bebas secara parsial memiliki pengaruh signifikan terhadap variabel terikat. Untuk lebih jelasnya mengenai hasil dari uji dapat dilihat pada tabel di bawah ini :

|              |                  | Standardized<br>Coefficients |          |      | Collinearity<br><b>Statistics</b> |            |
|--------------|------------------|------------------------------|----------|------|-----------------------------------|------------|
| Model        |                  | Beta                         | T        | Sig. | Tolerance                         | <b>VIF</b> |
| $\mathbf{1}$ | (Constant)       |                              | 5,664    | ,000 |                                   |            |
|              | Daya_Tangga<br>p | ,213                         | 4,018    | ,000 | ,191                              | 5,227      |
|              | Jaminan          | $-.269$                      | $-7,684$ | ,000 | ,440                              | 2,270      |
|              | Bukti_Fisik      | ,802                         | 15,804   | ,000 | ,209                              | 4,775      |
|              | Empati           | $-541$                       | $-7,847$ | ,000 | ,113                              | 8,822      |
|              | Kehandalan       | ,533                         | 16,511   | ,000 | ,517                              | 1,933      |

Tabel 4.25 Hasil Uji t Coefficients<sup>a</sup>

Maka berdasarkan tabel diatas dapat menunjukkan bahwa variabel Daya Tanggap (X1) secara parsial berpengaruh signifikan terhadap Kepuasan Pasien (Y), karena p-value atau tingkat signifikan yang dihasilkan kurang dari 5% (sig=0,05),Jaminan (X2) secara parsial juga berpengaruh secara signifikan terhadap Kepuasan Pasien (Y), karena p-value atau tingkat signifikan yang dihasilakn lebih

dari 5% (sig = 0,05), Bukti Fisik (X3) secara parsial juga berpengaruh secara signifikan terhadap Kepuasan Pasien (Y), karena p-value atau tingkat signifikan yang dihasilakn lebih dari 5% (sig = 0,05). Empati (X4) secara parsial juga berpengaruh secara signifikan terhadap Kepuasan Pasien (Y), karena p-value atau tingkat signifikan yang dihasilakn lebih dari 5% (sig = 0,05) dan kehandalan  $(X5)$ secara parsial juga berpengaruh secara signifikan terhadap Kepuasan Pasien (Y), karena p-value atau tingkat signifikan yang dihasilakn lebih dari 5% (sig  $= 0.05$ )

Dengan demikian hasil dari pengujian hipotesi adalah :

a. Hipotesis 1 ; ada pengaruh yang positif dan signifikan antara variabel Daya Tanggap (X1), Jaminan (X2), Bukti Fisik (X3), Empati (X4), dan Kehandalan (X5)terhadap Kepuasan Pasien.

 Model regresi linier berganda yang dihasilkan menunjukkan bahwa variabel Daya Tanggap (X1), Jaminan (X2), Bukti Fisik (X3), Empati (X4), dan Kehandalan (X5) memiliki nilai koefisien regresi yang positif yang berarti bahwa semakin tinggi Daya Tanggap (X1), Jaminan (X2), Bukti Fisik (X3), Empati (X4), dan Kehandalan (X5) maka Kepuasan Pasien semakin tinggi. Hasil uji secara simultan yang dilihat dari hasil uji F (sig=0,000) yaitu variabel Daya Tanggap (X1), Jaminan (X2), Bukti Fisik (X3), Empati (X4), dan Kehandalan (X5) secara simultan berpengaruh signifikan terhadap Kepuasan Nasabah.

 Berdasarkan uraian di atas menyimpulkan bahwa ada pengaruh yang positif dan signifikan antara variabel Daya Tanggap (X1), Jaminan (X2),

Bukti Fisik (X3), Empati (X4), dan Kehandalan (X5) terhadap Kepuasan Pasien secara simultan, sehingga hipotesis ke-1 teruji kebenarannya.

b. Hipotesis 2 : ada pengaruh yang positif dan signifikan antar variabel Daya Tanggap (X1), Jaminan (X2), Bukti Fisik (X3), Empati (X4), dan Kehandalan (X5) terhadap Kepuasan Pasien secara parsial.

 Hasil uji t menunjukkan bahwa koefisien regresi pada variabel Daya Tanggap (X1), Jaminan (X2), Bukti Fisik (X3), Empati (X4), dan Kehandalan (X5) adalah positif, nilai t hitung yang dihasilkan lebih besar dari t tabel dengan tingkat signifikan yang dihasilkan kurang dari 5%  $(sig=0.05)$ , hal ini berarti variabel Daya Tanggap  $(X1)$ , Jaminan  $(X2)$ , Bukti Fisik (X3), Empati (X4), dan Kehandalan (X5) secara parsial berpengarih positif dan signifikan terhadap Kepuasan Pasien

#### 3. Variabel Paling Dominan

Dari lima variabel yaitu Daya Tanggap (X1), Jaminan (X2), Bukti Fisik (X3), Empati (X4), dan Kehandalan (X5) terdapat variabel yang paling dominan pengaruhnya. Pengaruh tersebut dapat dilihat pada tabel berikut:

|       |              | <b>Standardized Coefficients</b> |
|-------|--------------|----------------------------------|
| Model |              | Beta                             |
| 1     | (Constant)   |                                  |
|       | Daya_Tanggap | ,213                             |
|       | Jaminan      | $-.269$                          |
|       | Bukti_Fisik  | ,802                             |
|       | Empati       | $-541$                           |
|       | Kehandalan   | ,533                             |

Tabel 4.26 Variabel Dominan Coefficients<sup>a</sup>

Dari data di atas nilai dari Daya Tanggap (X1) sebesar 0,213, Jaminan (X2) sebesar -0,269, Bukti Fisik (X3) sebesar 0,802, Empati (X4) sebesar -0,541 dan kehandalan (X5) sebesar 0,533. Dari data tersebut dapat diketahui bahwa Bukti Fisik (X3) merupakan variabel yang paling dominan. Seperti diketahui bahwa variabel Bukti Fisik mempunyai beberapa indikator, yaitu bangunan fisik yang memadai,peralatan yang modern, parkir yang luas, serta persediaan obat yang lengkap.

#### D. Pembahasan Hasil Penelitian (Analisis Data)

Dari hasil pengujian hipotesis terungkap bahwa ada pengaruh yang signifikan antara Daya Tanggap (X1), Jaminan (X2), Bukti Fisik (X3), Empati (X4), kehandalan (X5) terhadap Kepuasan Pasien(Y). Hal ini menandakan bahwa penelitian cocok dengan realita yang ada. Karena pada dasarnya kepuasan konsumen harus terus ditingkatkan salah satunya melalui konsep RATER tersebut. Sehingga konsumen akan terpenuhi harapannya.

Dari Hasil pengujian Hipotesis pula variabel yang paling dominan diketahui, yaitu variabel Bukti Fisik(X3). Hal ini menunjukkan konsumen/pasien merasa puas apabila Peralatan modern, Parkir Luas, dan ketersediaan obat lengkap.